# Visualization Linter

Static and runtime check tool for D3.js

Youssef Sherif Wei Zheng

# **Background**

- Why do we need a visualization linter?
	- To help the "average Joe" data visualization user adhere to visualization best practices.
- Why two tools?
	- Each of the static analysis tool and run-time library have its own uses, pros, and cons.

# Static Analysis Tools

- Not meant to check data-related issues
	- Why? Because data is dynamic
		- Example: Http request from a backend server
- Meant to check for logical problems

### Runtime Tools

- Has access to data during runtime
- Cons
	- Warnings and Errors are displayed on runtime (not immediately)

# Programming Language and Framework:

- JavaScript
	- Web applications are on the rise
		- JavaScript is the default web language
- D3.js
	- Most popular
	- Open source

# Previous Works

#### Andrew Mcnutt's Vislinter

- Run-time library checker for Matplotlib
- He proposed a long list of data visualization rules
- Implemented few of them
- Wrote "Linting for Visualization: Towards a Practical Automated Visualization Guidance System" paper

# Existing JavaScript Runtime libraries checkers

- Check most popular run time checker libraries on npm
- We are planning to check the public API for at least one of these libraries to conform to best practices for runtime library checkers

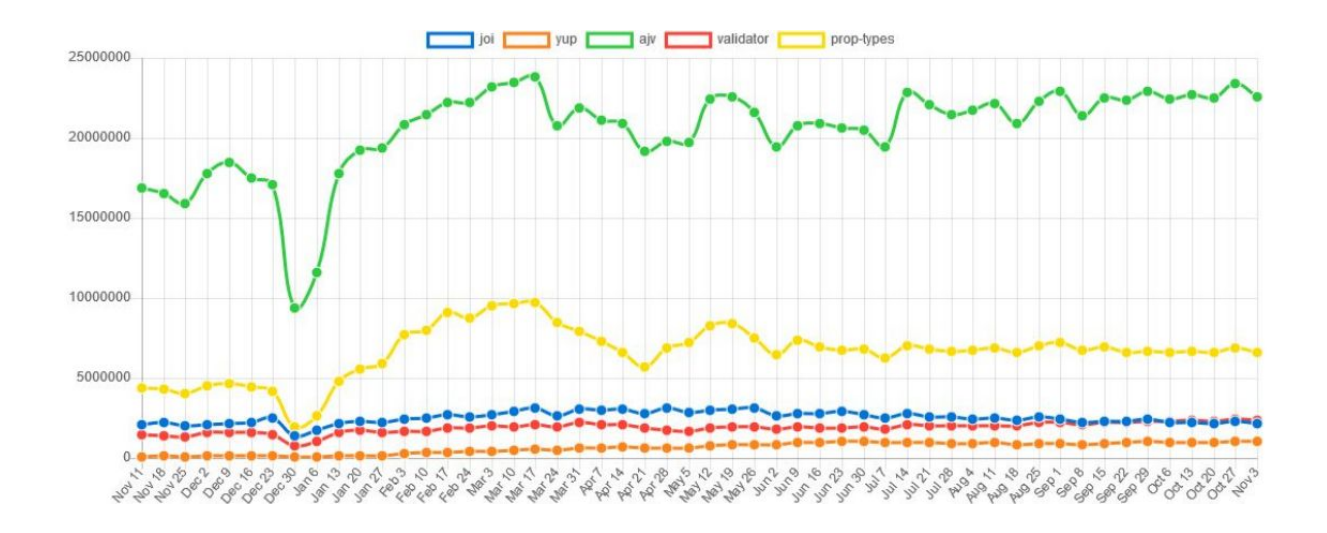

# Matplotlib vs D3.js

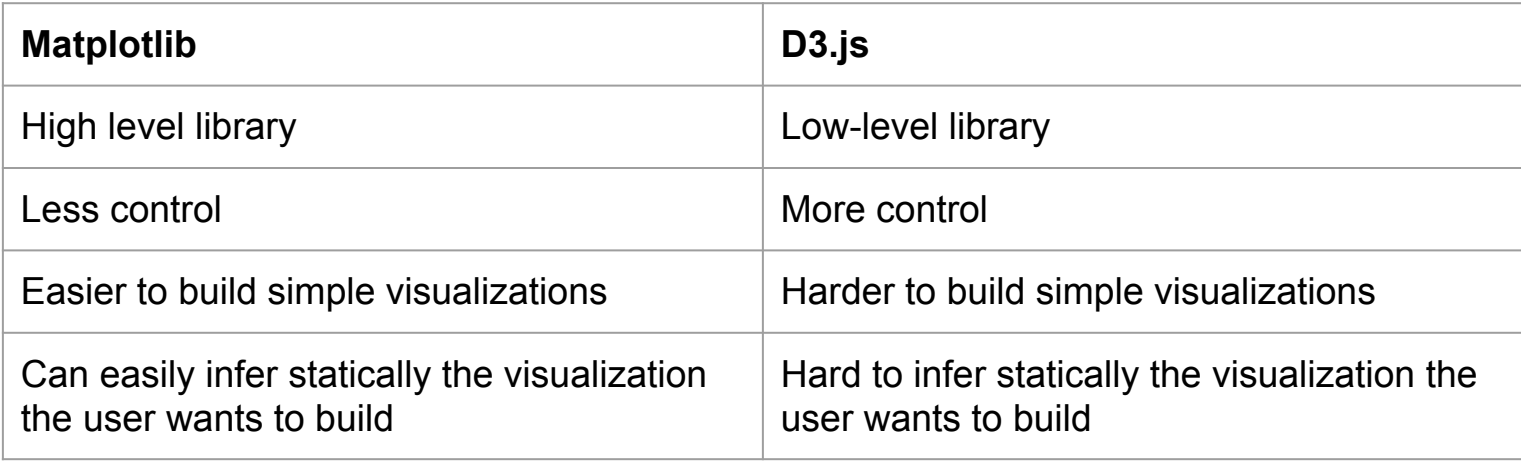

# Implementation

- Static Analysis Tool
	- ESlint plugin
		- ESlint is the most widely used JavaScript pluggable static linter

- Run-time library checker
	- A regular npm package

# What are our personal expertise?

Youssef

- Worked as a full-stack web developer
	- Used JavaScript and other JavaScript libraries
- Partially built static analysis tools

William

- Experienced in Data Analysis with Python, and visualization tools, including Matplotlib and Seaborn
- Built a web app using vanilla JavaScript
- Applied machine learning algorithms with Java

# What we are supposed to do?

Youssef

- Build the static analysis tool
- Structure the runtime checker library and set the public API
- Set webpack and npm scripts to be used for the library

William

- Select the rules for runtime checking
- Implement the runtime check part

# Resources for Rules for Best Practices

- Tamara's book "Visualization Analysis and Design"
	- Example: order of effectiveness
- [The Visualization Guidelines Repository](http://visguides.repo.dbvis.de/guidelines.php)
- Yan Holtz's online quideline

# Scenarios of Use

Static analysis tool

● Run a command line prompt

#### Run-time library checker

• Check console warnings

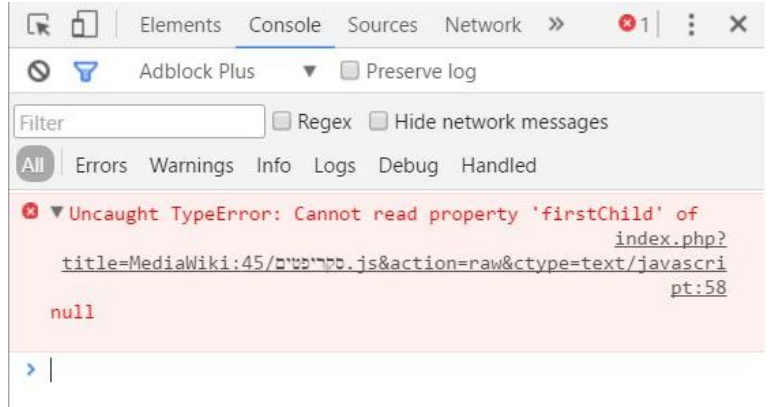

### Future Advancements

#### Static analysis tool

● IDE extension

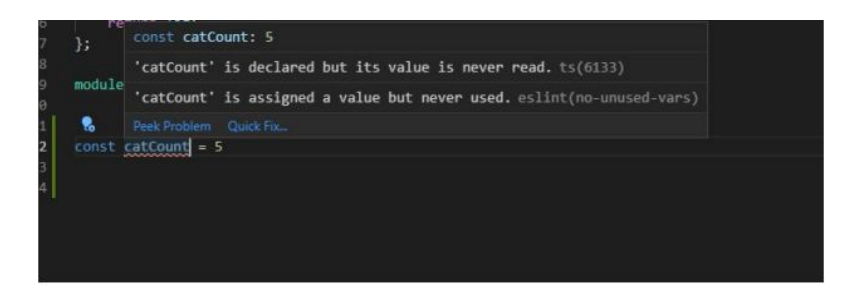

#### Run-time library checker

● Unobtrusive toasts

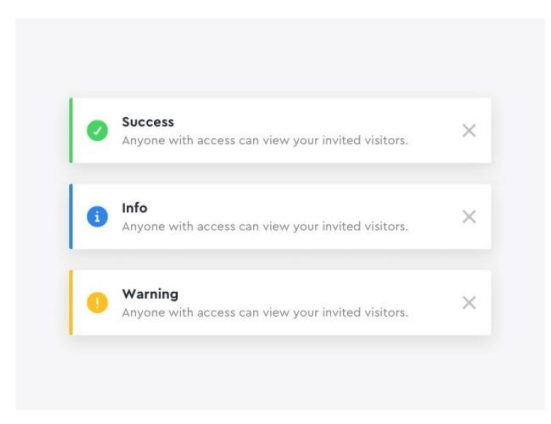

### Attempt to implement a rule

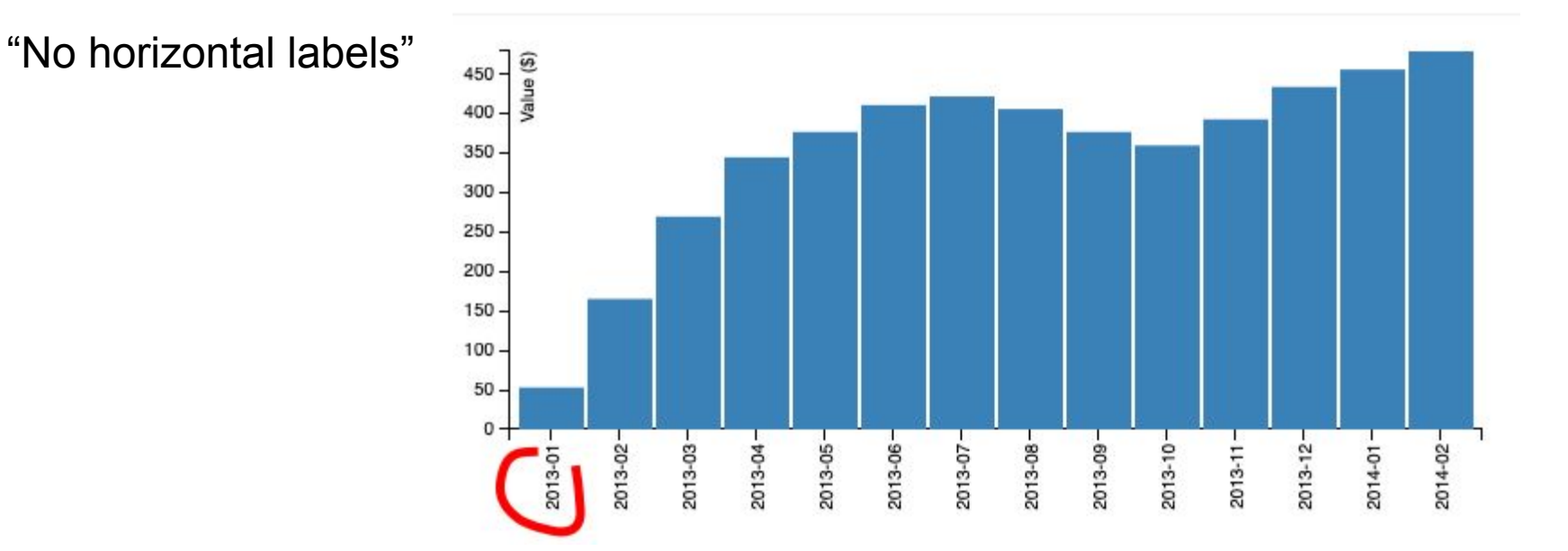

# Tried to implement the rule statically

**Current Solution**: use node.js to parse the entire js file written by users as string and detect key words such as . selectAll("text"), . attr("transform",  $r_{\text{rotate}(-90)''}$  to detect the part which users try to deal with the labels of x-axis.

**Problem**: This would not work if the text is the same as it is. For example using a variable and the string 'text' would make our tool fail. This is where runtime checks shine

> > Use horizontal labels. Avoid steep diagonal or vertical type, VM639:1 as it can be difficult to read.